## $E A978 - Lista 5 - Projeções e Recorte$

Data de Entrega: 10/09/2008

1. Determine a matriz de transformação de forma que os raios projetores fiquem perpendiculares em relação ao plano de projeção, passando o volume de visão  $\mathcal{R}_1$  obliquamente posicionado em relação ao plano de projeção para o volume reto  $\mathcal{R}_2$  como ilustra as seguintes figuras. (Dica: Observe como os vetores destacados em vermelho são transformados.)

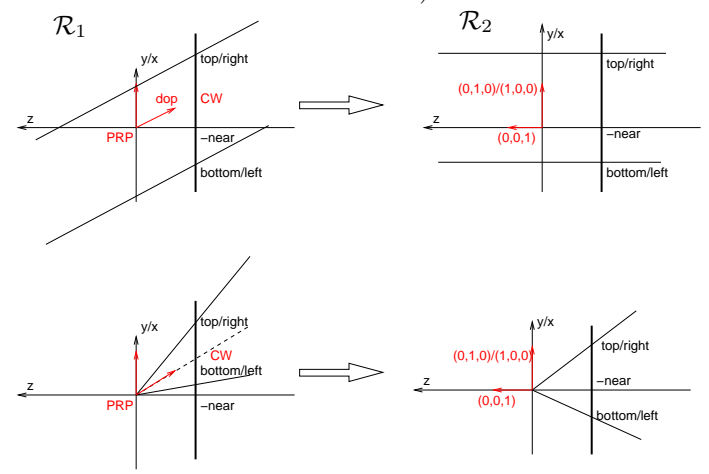

2. Determine a matriz de transformação de forma que o ângulo do campo de visão (field of view) fique em 45<sup>0</sup> × 2, passando do volume de visão  $\mathcal{R}_2$  para  $\mathcal{R}_3$ , como ilustra a seguinte figura. Após esta transformação, qual é a relação entre a coordenada  $n$  e as coordenadas  $u$  e v dos pontos sobre a superfície do volume de visão perspectivo? $\mathcal{R}_2$ 

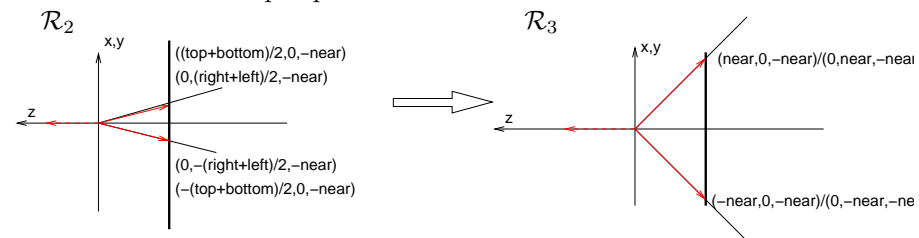

3. Determine a matriz de transformação do volume  $\mathcal{R}_3$  paralelo para um volume normalizado  $\mathcal{R}_4$ , conforme ilustra a figura.

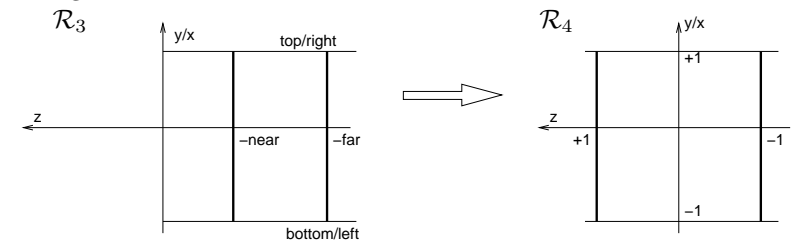

4. Escreva a matriz de transformação do volume  $\mathcal{R}_3$  perspectivo para um volume normalizado  $\mathcal{R}_4$ .

- 5. Observe que em transformações até  $\mathcal{R}_3$  a coordenada homogênea dos pontos é preservada em 1. Mostre que somente na normalização do volume perspectivo, a coordenada homogênea pode assumir valores diferentes de 1. O que acontece com as coordenadas  $x, y \in \mathcal{Z}$  dos pontos após a divisão pela coordenada w?
- 6. Dado um cubo

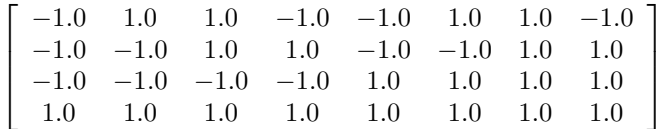

e uma câmera orientada de modo que

- $VRP = (-2,0,-2);$
- $\mathbf{V}PN = (0,0,1);$
- $VUP = (0,1,0);$
- $PRP = (6,0,6);$
- volume de visão:  $(-1, 0, 2, 2, 2, 10)$
- (a) Qual é a projeção **paralela** do cubo em coordenadas do referencial VRC  $(\mathcal{R}_1)$ ?
- (b) Qual é a projeção **perspectiva** do cubo em coordenadas do espaço normalizado?
- 7. Qual é o resultado da aplicação da transformação

$$
\left[ \begin{array}{cccc} 1 & 0 & 0 & 0 \\ 0 & 1 & 0 & 0 \\ 0 & 0 & 1 & 0 \\ p_x & p_y & p_z & 0 \end{array} \right]
$$

sobre o vetor  $(1, 0, 0, 0)$ ? E sobre o vetor  $(0, 1, 0, 0)$ ? E sobre  $(0, 0, 1, 0)$ ? Qual é a relação entre os elementos da última linha da matriz de transformação e o número de pontos de fuga?

8. Aplique o(s) algoritmo(s) de recorte, Cohen-Sutherland, Liang-Barsky e Sutherland-Hodgeman, na remoção das partes, das duas projeções do cubo do item anterior, que não estejam dentro da janela de exibição. Explique como cada algoritmo é usado ao longo do processo de recorte.